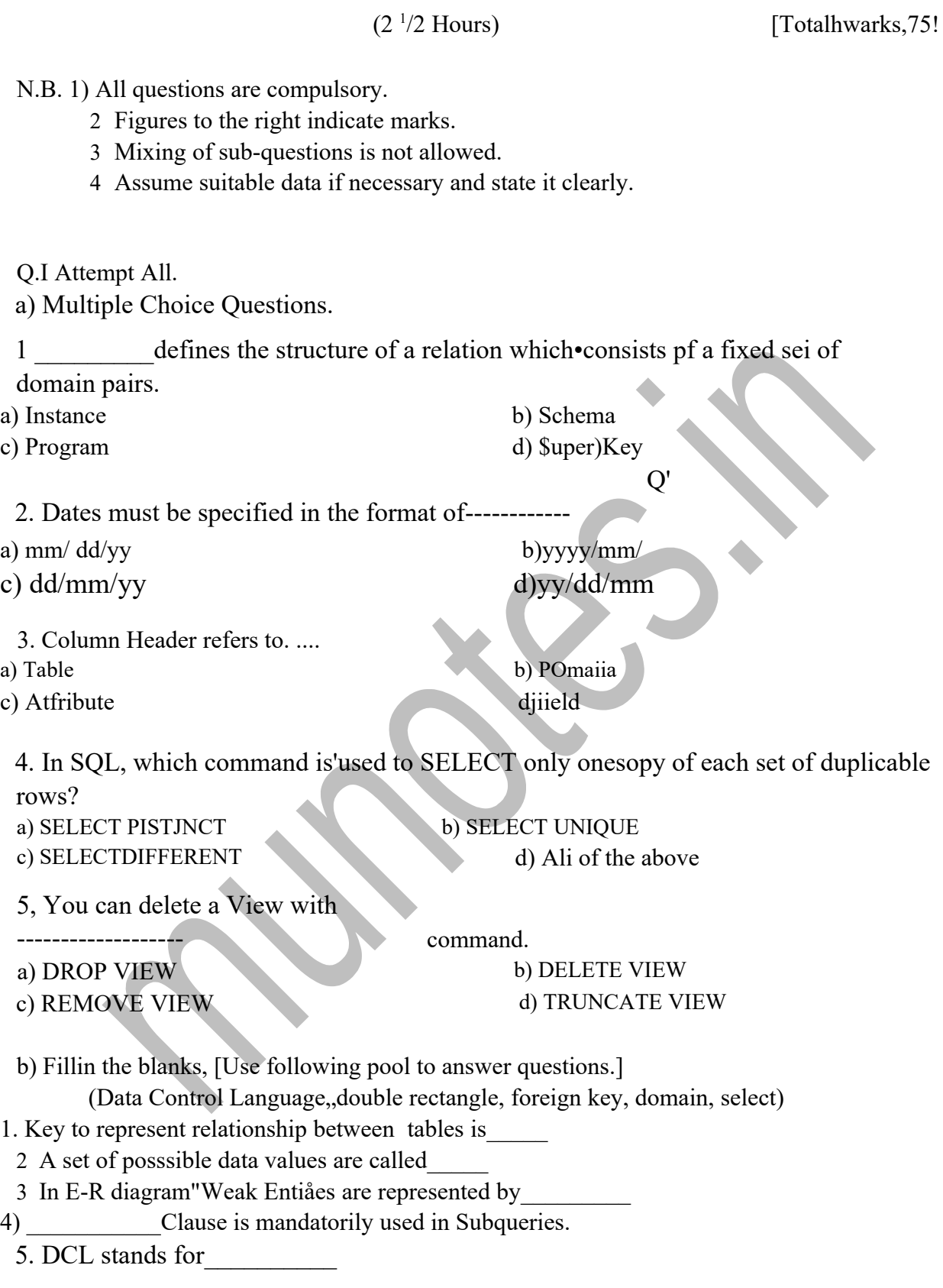

5711r

## BAFCACA87462F91EE8C34BA61991B39C

2

c) Answer in One Line.

1 What do you mean by Entity?

2 State any two examples of multivalued attribute.

3 What is the output of now() date function?

4 What are the commands use to grant and revoke the privilgeses?

5 Write syntax of project operation of relaåonal algebrg,

Q.2 Attempt the following (Any THREE) 115M1

- a What are the advantages of DBMS?
- b What do you mean by Weak Entity Sets? Explain -with example.
- c Explain the distinction between total and paruål participaåoneonstrain
- d What do you mean by Primary Key Constrains and Fireign Keys constrainst? Discuss. with suitable examples.
- e Write short note on Client/Server?Architecture for DBMS.
- f Consfrruct an ER Diagram for a car insurance company whose customer owns one or more cars each. Each car has associated with it zero or any number of (Assume all mapping cardinalities exist.)

Q.3 Attempt the following (Any THREE) [15 Ml

a Explain 2 NF with suitable example.

b Explain UNION; INTERSECTION MINÜS operations suitable algebraic query example.

- c Consider following tables Underline field pré key ffields, city)
- Solve following queriés using MYSQL
	- i) Create above table with custoer as Primary Key.

ii)insert 2 records "in it.

iii) Write a query to Count number of customers in each city.

iy)Find<sup>g</sup> out the customers whose,name starts with 'S' and third letter as 'I'.

- d Write •Vi9rtnoteomAggrégate function used in MySQL.
- e Explain Lossless-join decompositiö
- f Explain SQL commands for following:
	- i) Create Database
	- ii) •Show D&base
	- iii)Truncate table

Table

V) Use Database

57111

## BAFCACA87462F91EE8C34BA61991B39C

- Q.4 Attempt the following (Any THREE)
- a Explain any 5 Date functions used in MySQL with example.
- b What do you mean by a subquery? Give query example of subqueriés with ALL clauses.
- c What security mechanism is used to secure database?
- d What are the roles of DBA?
- e What is a process of creaüng and dropping a user in MySQL
- f Consider following tables-

Book (bookid, title, author, publisher, category pfice)

Distributor

Orders (orderno,bookid di±ti9y)

Solve following quenes —

i) Display the details of books whose order is placed having the author 'Henry Korth' and pubisher 'TMG'

ii) Find out minimum of ordered quantity ,; maximum of ordered quantity, total number of orders place? by each distributor

iii) Create a View to display total number of books from each category

## Q.5 Attempt the [15 Ml]

- 
- a Write short note on database user
- b Write short note on Network Model

c Explain ALTERTABLE command with proper example

d)Explain any 5 Math used in MysQL examples

e)What do you mean by Join?Explain Full Outer Join with suitable